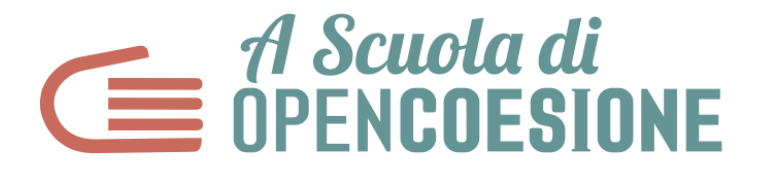

# **Bando "A Scuola di OpenCoesione" - Anno Scolastico 2022/2023**

# **FACSIMILE DEL MODULO DI ISCRIZIONE AL SITO E DEL MODULO DI CANDIDATURA (CON GUIDA ALLA COMPILAZIONE)**

Per candidare uno o più team al progetto "A Scuola di OpenCoesione" (ASOC) per l'Anno Scolastico 2022/2023 è necessario:

- 1) **registrarsi online**, in qualità di docente referente, sulla piattaforma [www.ascuoladiopencoesione.it](about:blank)
- 2) **compilare e inviare online** l'apposito modulo di candidatura della classe o gruppo classi, sempre disponibile sul sito [www.ascuoladiopencoesione.it](http://www.ascuoladiopencoesione.it/)

# **Le candidature dovranno pervenire entro le ore 18:00 di lunedì 24 ottobre 2022.**

Per quanto riguarda il punto 1), l'iscrizione del/lla docente avviene tramite la compilazione di una serie di campi di tipo anagrafico. Una volta effettuata l'iscrizione, il docente referente figura come utente registrato al sito [www.ascuoladiopencoesione.it](http://www.ascuoladiopencoesione.it/) e può quindi procedere alla fase successiva di compilazione e invio della candidatura della propria classe/classi.

Per quanto riguarda il punto 2), il modulo di candidatura deve essere compilato a cura del **docente referente** e si riferisce alla candidatura di **una sola classe (denominato per brevità "***team***")**, che potrà essere costituito da un'intera classe o da un gruppo formato da studenti di classi diverse da un minimo di 7 fino a un massimo di 25 studenti e studentesse. Di conseguenza, se nella stessa scuola si intende far partecipare più di un gruppo classe, sarà necessario compilare più moduli di candidatura differenti.

Il presente documento rappresenta un FACSIMILE che racchiude il modulo di iscrizione docente e il modulo di candidatura classi, entrambi accessibili online dalla homepage del sito [www.ascuoladiopencoesione.it](http://www.ascuoladiopencoesione.it/) e dalla sezione "[A chi è rivolto](http://www.ascuoladiopencoesione.it/it/a-chi-%C3%A8-rivolto)".

La candidatura della classe/classi deve essere corredata, pena l'esclusione, dalla lettera a firma del Dirigente dell'istituzione scolastica che autorizza il gruppo classe a partecipare all'edizione 2022-2023 di A Scuola di OpenCoesione (**DOCUMENTO OBBLIGATORIO**). Inoltre, la candidatura può essere corredata dai seguenti documenti (è fortemente caldeggiata ma non obbligatoria la scelta di una o più opzioni di supporto):

- lettera di supporto del referente del centro ED/CDE. L'elenco dei centri ED/CDE aderenti all'edizione 2022-2023 di ASOC è disponibile sul sito [www.ascuoladiopencoesione.it](http://www.ascuoladiopencoesione.it/) ;
- lettera di supporto del referente dell'organizzazione/associazione "Amici di ASOC". L'elenco degli Amici di ASOC aderenti all'edizione 2022-2023 di ASOC è disponibile sul sito [www.ascuoladiopencoesione.it.](http://www.ascuoladiopencoesione.it/) Inoltre, è possibile proporre autonomamente la collaborazione di una nuova associazione/organizzazione che non compare nell'elenco delle reti territoriali ASOC disponibile sul sito: in questo caso, è necessario allegare lo Statuto dell'organizzazione/associazione proposta come "Amici di ASOC";

● lettera di supporto del referente territoriale Istat. L'elenco dei referenti territoriali Istat aderenti all'edizione 2022-2023 di ASOC è disponibile sul sito [www.ascuoladiopencoesione.it.](http://www.ascuoladiopencoesione.it/)

Una volta effettuata la domanda di candidatura, il profilo del *team* candidato viene registrato sul sito.

A seguito dell'accettazione delle candidature inoltrate dai/dalle docenti che intendono far partecipare una o più classi, è possibile associare al *team* un ulteriore **docente che dovrà a sua volta provvedere**  preventivamente a iscriversi sul sito di ASOC.

Ricordiamo che ogni team può essere affiancato da un docente referente e un docente di supporto, oltre a un eventuale docente di sostegno, nel caso in cui nel team fossero presenti studenti/esse con disabilità.

Per ulteriori informazioni scrivere a: [asoc@opencoesione.gov.it](mailto:asoc@opencoesione.gov.it)

# **1. ISCRIZIONE DOCENTE**

Se il/la docente è già registrato non deve compilare la sezione di anagrafica sul sito di ASOC. Nel caso in cui si ritiene di modificare alcune informazioni personali (es. numero di telefono, e-mail etc.) è possibile farlo direttamente dall'area riservata, selezionando il bottone "**Modifica Profilo Docente**".

In caso contrario qui di seguito i campi da compilare e la procedura di iscrizione per la creazione del Profilo Docente.

# **ANAGRAFICA DOCENTE**

Indicare in questa sezione le informazioni anagrafiche del docente.

#### **Cognome**

**Nome**

# **Numero di telefono**

**Codice fiscale**

## **Area di Insegnamento (risposta unica)**

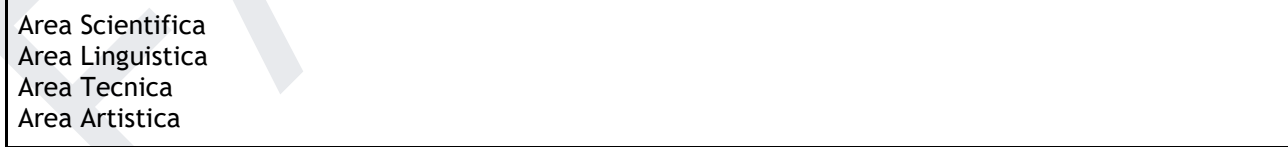

## **Materia di Insegnamento**

Specificare la principale materia di insegnamento (es. "Storia dell'arte")

## **Partecipazione del docente a edizioni precedenti del progetto A Scuola di OpenCoesione\*<sup>1</sup>**

Edizione 2021/2022 Edizione 2020/2021 Edizione 2019/2020 Edizione 2018/2019 Edizione 2017/2018 Edizione 2016/2017 Edizione 2015/2016 Edizione 2014/2015 Edizione 2013/2014

**Nome utente\*** (preferibilmente nome e cognome o nome.cognome)

**Indirizzo e-mail\***

**Password\***

**Conferma Password\***

**Seleziona la scuola\* (menu a tendina)**

**Nel caso in cui non fosse presente nel nostro archivio, aggiungi le informazioni sulla tua scuola\***

# **CREA NUOVO PROFILO**

La creazione di un profilo utente di tipo "Docente" su questo sito richiede l'inserimento di dati anagrafici che vengono utilizzati esclusivamente per le finalità del progetto. Per approfondire consulta la sezione Privacy Policy.

Accetto le condizioni di utilizzo dei miei dati indicate nel disclaimer\*

<sup>&</sup>lt;sup>1</sup> Se il docente non ha mai partecipato al percorso didattico A Scuola di OpenCoesione, non deve selezionare nessuna di queste opzioni

**NB: Una volta completata la procedura di registrazione, il/la Docente riceverà una e-mail di conferma. Successivamente l'utenza creata dal/dalla Docente verrà abilitata, ricevendo una comunicazione ad hoc con le credenziali di accesso.**

# **2. CANDIDATURA TEAM (CLASSE O GRUPPO CLASSI)**

Formulario per candidare un team (classe o gruppo di classi) al progetto "A Scuola di OpenCoesione" per l'Anno Scolastico 2022/2023. **Da compilare a cura del/della docente referente**.

# **CREA CANDIDATURA**

**Edizione ASOC (scegliere uno dei percorsi disponibili, differente per ciclo di studi e modalità di svolgimento: ASOC Scuole superiori, ASOC Scuola secondaria di primo grado, ASOC English, ASOC ETC)**

# **Scuola di appartenenza\* (menù a tendina)**

*Seleziona dall'archivio la tua scuola attraverso i filtri indicati qui di seguito*

## **Nome dell'Istituto**

Scrivere esclusivamente il nome dell'istituto per esteso, senza aggiungere la tipologia. Esempio corretto: Enrico Fermi (e non "Liceo Scientifico Enrico Fermi")

## **Località**

Scrivere il Comune in cui ha sede l'Istituto Scolastico

## **Codice meccanografico dell'Istituto**

Scrivere le lettere in maiuscolo (es. CHPS01000X)

# **REQUISITI ED ESPERIENZA ISTITUTO**

# **Lettera di autorizzazione del Dirigente dell'Istituto Scolastico**

Allegare qui la lettera del Dirigente dell'Istituto Scolastico che autorizza il team (classe o gruppo classi) a partecipare all'edizione 2022-2023 di A Scuola di OpenCoesione. Il facsimile della lettera di autorizzazione è disponibile sul sito web di ASOC, nella sezione "[A chi è rivolto](https://www.ascuoladiopencoesione.it/it/edizioni/1920/a-chi-%C3%A8-rivolto)".

Lettera Dirigente Scolastico

# **Requisiti tecnici necessari per la partecipazione al progetto**

Segnalare le dotazioni tecniche disponibili. IMPORTANTE: per le scuole superiori il mancato possesso anche di uno solo dei requisiti indicati può escludere la classe dalla selezione iniziale per la partecipazione al progetto ASOC. Per le scuole secondarie di primo grado il requisito "Accesso libero ai social network" non è obbligatorio.

Connessione Internet veloce con almeno 1 PC ogni 4-5 studenti per svolgere lavori in gruppo

Accesso libero ai principali social network (Facebook, Instagram, Twitter), ambienti collaborativi cloud (es: Google Drive, Dropbox) e al sito ufficiale di progetto (www.ascuoladiopencoesione.it)

Possibilità di fruire collettivamente in modalità frontale di materiali didattici tramite LIM o superficie interattiva

Possibilità di abilitare videoconferenze con amplificazione adeguata per trasmissione audio e video in entrata e in uscita (è necessaria la dotazione di casse di amplificazione, microfono, webcam)

Altro (specificare)

## **Partecipazione dell'istituto a edizioni precedenti del progetto A Scuola di OpenCoesione<sup>2</sup>**

Edizione 2021/2022 Edizione 2020/2021 Edizione 2019/2020 Edizione 2018/2019 Edizione 2017/2018 Edizione 2016/2017 Edizione 2015/2016 Edizione 2014/2015 Edizione 2013/2014

## **Partecipazione dell'istituto a bandi PON Scuola 2014-2020**

Elencare gli eventuali bandi del Programma Operativo Nazionale "Per la scuola - Competenze e ambienti per l'apprendimento" 2014-2020 ai quali si è partecipato

# **ANAGRAFICA TEAM**

#### **Tipo di team**

Selezionare una tipologia

Singola classe Gruppo ridotto interno a una classe Gruppo misto di classi diverse

## **Anno di corso**

Selezionare più caselle in caso di gruppo classe misto

## **Sezione**

Specificare la sezione cui appartiene il team (es. "4A"). Indicare tutte le sezioni nel caso di gruppo misto di classi diverse (es. "4A e 4B")

# **Numero di studenti e studentesse partecipanti**

Indicare il numero degli studenti che parteciperanno al progetto ASOC (MAX 25). In caso di gruppo misto, indicare il numero complessivo degli studenti e studentesse che lo compongono.

 $^2\,$  Se l'Istituto non ha mai partecipato al percorso didattico A Scuola di OpenCoesione, il docente non deve selezionare nessuna di queste opzioni

# **MOTIVAZIONE PARTECIPAZIONE**

## **Principali motivazioni per le quali si intende partecipare al progetto**

Selezionare una o più motivazioni

Particolare interesse verso la sperimentazione di nuove modalità didattiche Particolare interesse verso le tematiche legate all'educazione alla cittadinanza Particolare interesse verso la trasmissione di competenze in elaborazione dati Particolare interesse verso la trasmissione di competenze digitali in comunicazione Altro (Specificare)

## **Descrizione delle motivazioni per la partecipazione**

Commentare le motivazioni con un testo di massimo 200 caratteri

# **Partecipazione ad altri progetti rilevanti rispetto a temi affini a quelli di ASOC**

Selezionare una o più aree progettuali

Giornalismo Coding Educazione Civica Legalità **Statistica** Produzioni multimediali (es: video, radio, etc.) Altro (Specificare)

# **Temi delle politiche di coesione di maggiore interesse**

Selezionare uno o più temi di interesse

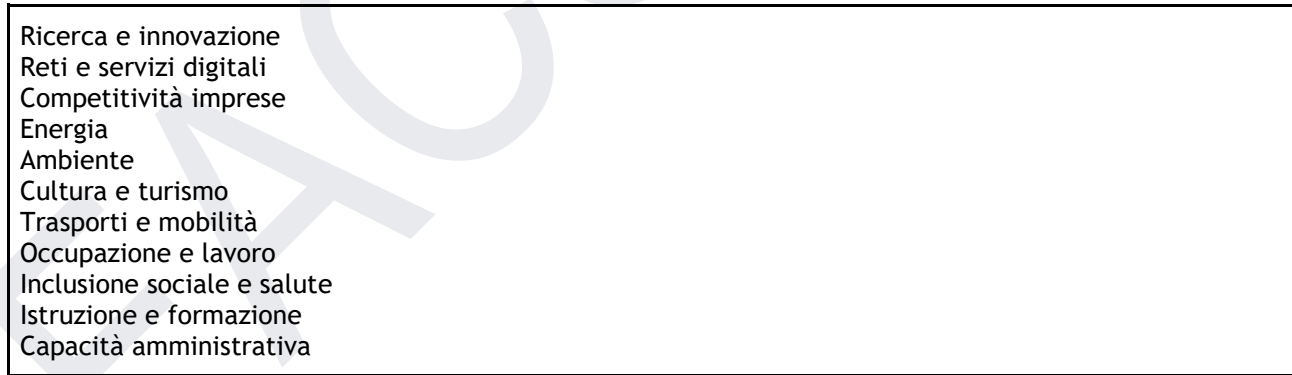

# **Modalità di integrazione del progetto ASOC nella didattica che si intende attivare**

Didattica ordinaria (es. Educazione Civica) Didattica extracurricolare PCTO

# **CENTRO EUROPE DIRECT/CDE DI SUPPORTO**

## **Il team è supportato da un centro ED/CDE?**

Se SI, è necessario compilare la relativa scheda anagrafica

SI NO

# **ANAGRAFICA CENTRO ED/CDE DI SUPPORTO (SEZIONE OPZIONALE)**

Indicare il centro Europe Direct (ED) o Centro Documentazione Europea (CDE) che ha fornito la propria disponibilità a supportare il team (classe o gruppo classi). L'elenco degli ED/CDE aderenti all'edizione 2022/2023 di ASOC è disponibile sul sito web [www.ascuoladiopencoesione.it](http://www.ascuoladiopencoesione.it/) a questo link: <http://www.ascuoladiopencoesione.it/it/reti-territoriali>

È possibile proporre altri centri ED/CDE non presenti nell'elenco, purché abbiano confermato alla scuola la propria disponibilità ad affiancare il team nelle attività progettuali. In questo caso, il centro ED/CDE segnalato dalla scuola sarà contattato dal Team centrale ASOC per confermare la propria adesione.

ATTENZIONE: l'indicazione del Centro ED/CDE dovrà essere corredata da apposita lettera di adesione firmata dal referente del centro stesso, da allegare al presente modulo di candidatura.

#### **Nome del centro ED/CDE di supporto**

Selezionare un solo centro ED/CDE, digitando il nome nell'apposito spazio e selezionando la voce corrispondente dal menù a tendina (NB: ELENCO PROVVISORIO. L'ELENCO DEFINITIVO COMPARIRA' ALL'INTERNO DEL MODULO DI ISCRIZIONE ONLINE).

In caso di proposta di un centro ED/CDE diverso da quelli indicati, selezionare "Altro ED"

NB: L'ELENCO DEI CENTRI ED/CDE ADERENTI SARA' DISPONIBILE NEL MODULO DI CANDIDATURA ONLINE

## **Eventuale altro centro ED/CDE non presente nell'elenco**

Da compilare nel caso di indicazione di un centro ED/CDE diverso da quelli previsti (con opzione "Altro EDIC" sopra). Segnalare la denominazione per esteso con indicazione del territorio di riferimento. ATTENZIONE: l'adesione del centro ED/CDE sarà oggetto di verifica.

## **Lettera di supporto del centro ED/CDE**

Allegare qui la lettera di supporto del referente del centro ED/CDE. Il facsimile della lettera di supporto del centro ED/CDE è disponibile sul sito web di ASOC.

NOTA: Qualora la lettera non fosse ancora disponibile per essere qui allegata, è possibile inviarla successivamente, **entro e non oltre il 31 ottobre 2022**, all'indirizzo email [asoc@opencoesione.gov.it](mailto:asoc@opencoesione.gov.it)

Lettera di supporto centro ED/CDE

# **AMICI DI ASOC (ORGANIZZAZIONI E ASSOCIAZIONI)**

**Il team (classe o gruppo classi) è accompagnato da un'organizzazione/associazione Amici di ASOC?** Se SI, è richiesta la compilazione della relativa scheda anagrafica

SI NO

# **ANAGRAFICA AMICI DI ASOC (SEZIONE OPZIONALE)**

Indicare una organizzazione/associazione territoriale "Amici di ASOC" che ha fornito la propria disponibilità a supportare il team (classe o gruppo classi).

L'elenco degli Amici di ASOC aderenti all'edizione 2022/2023 di ASOC è disponibile sul sito web [www.ascuoladiopencoesione.it](http://www.ascuoladiopencoesione.it/) a questo link:<http://www.ascuoladiopencoesione.it/it/reti-territoriali>

È possibile proporre altre organizzazioni/associazioni non presenti nell'elenco "Amici di ASOC", purché abbiano confermato la propria disponibilità ad affiancare il team nelle attività progettuali. In questo caso, è necessario allegare anche lo Statuto dell'organizzazione/associazione.

ATTENZIONE: l'indicazione dell'organizzazione/associazione di supporto dovrà essere corredata da apposita lettera di adesione firmata dal referente dell'organizzazione, da allegare al presente modulo di candidatura.

IMPORTANTE: per quanto riguarda le scuole che hanno optato per l'integrazione dei contenuti ASOC nella didattica ordinaria o nella didattica extracurricolare, non saranno prese in considerazione le imprese private. In caso di cooperative, il team ASOC procederà ad apposita valutazione.

## **Denominazione dell'organizzazione/associazione**

**Ragione sociale**

**Indirizzo sede locale**

**Sito web o altro riferimento online**

**Nome referente**

#### **Indirizzo email referente**

#### **Statuto dell'organizzazione/associazione**

Da allegare solo nel caso in cui l'organizzazione/associazione non compaia nell'elenco degli Amici di ASOC pubblicato sul sito web.

Statuto dell'associazione

#### **Lettera di supporto**

Allegare qui la lettera di supporto del referente dell'organizzazione/associazione. Il facsimile della lettera di supporto dell'organizzazione/associazione è disponibile sul sito web di ASOC.

NOTA: Qualora la lettera non fosse ancora disponibile per essere qui allegata, è possibile inviarla successivamente**, entro e non oltre il 31 ottobre 2022**, all'indirizzo email [asoc@opencoesione.gov.it](mailto:asoc@opencoesione.gov.it)

Lettera di supporto associazione/organizzazione "Amici di ASOC"

# **REFERENTE UFFICIO TERRITORIALE ISTAT DI SUPPORTO**

**Il team è supportato da un referente dell'ufficio territoriale Istat?** Se SI, è necessario compilare la relativa scheda anagrafica

SI NO

# **ANAGRAFICA REFERENTE TERRITORIALE ISTAT (SEZIONE OPZIONALE)**

Indicare il referente territoriale Istat che ha fornito la propria disponibilità a supportare il team (classe o gruppo classi). L'elenco dei referenti Istat aderenti all'edizione 2022/2023 di ASOC è disponibile sul sito web [www.ascuoladiopencoesione.it](http://www.ascuoladiopencoesione.it/) a questo link:<http://www.ascuoladiopencoesione.it/it/reti-territoriali>

ATTENZIONE: l'indicazione del referente territoriale Istat dovrà essere corredata da apposita lettera di adesione firmata, da allegare al presente modulo di candidatura.

## **Nome del referente territoriale Istat di supporto**

Selezionare un solo referente dal menù.

NB: L'ELENCO DEI REFERENTI TERRITORIALI ISTAT ADERENTI SARA' DISPONIBILE NEL MODULO DI CANDIDATURA ONLINE

## **Lettera di supporto dell'Ufficio territoriale Istat**

Allegare qui la lettera di supporto dell'Ufficio territoriale Istat. Il facsimile della lettera di supporto è disponibile sul sito web di ASOC.

NOTA: Qualora la lettera non fosse ancora disponibile per essere qui allegata, è possibile inviarla successivamente**, entro e non oltre il 31 ottobre 2022**, all'indirizzo email [asoc@opencoesione.gov.it](mailto:asoc@opencoesione.gov.it)

Lettera di supporto Ufficio territoriale Istat

Selezionare "**Salva bozza**" se non si è in possesso di tutta la documentazione richiesta per candidare una o più classi.

Se è questa l'opzione scelta, è possibile modificare la candidatura anche successivamente (entro e non oltre le ore 18.00 di lunedì 24 ottobre 2022) effettuando il login sul sito di ASOC con le credenziali del profilo del/della Docente referente, cliccando sul bottone "**Le mie Candidature**" presente nel menù a sinistra.

In caso contrario, selezionare "**Salva e invia candidatura**".

NB: Scegliendo questa opzione la candidatura non è modificabile.